# **Punq Documentation**

**Bob Gregory**

**Mar 08, 2022**

## Contents

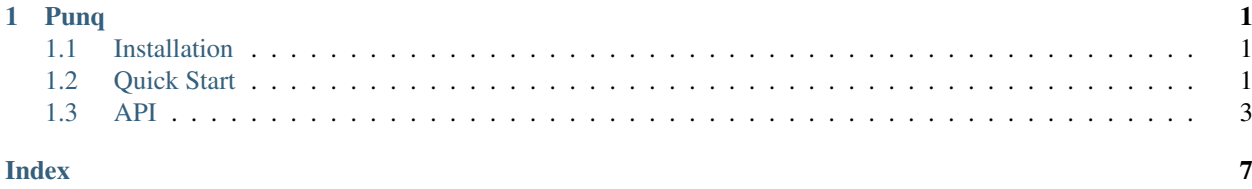

## CHAPTER 1

## Punq

<span id="page-4-0"></span>An unintrusive library for dependency injection in modern Python. Inspired by [Funq,](https://github.com/jlyonsmith/Funq) Punq is a dependency injection library you can understand.

- No global state
- No decorators
- No weird syntax applied to arguments
- Small and simple code base with 100% test coverage and developer-friendly comments.

### <span id="page-4-1"></span>**1.1 Installation**

Punq is available on the [cheese shop.](https://pypi.org/project/punq/)

```
pip install punq
```
Documentation is available on [Read the docs.](http://punq.readthedocs.io/en/latest/)

## <span id="page-4-2"></span>**1.2 Quick Start**

Punq avoids global state, so you must explicitly create a container in the entrypoint of your application:

```
import punq
container = punq.Container()
```
Once you have a container, you can register your application's dependencies. In the simplest case, we can register any arbitrary object with some key:

container.register("connection\_string", instance="postgresql://...")

We can then request that object back from the container:

conn\_str = container.resolve("connection\_string")

Usually, though, we want to register some object that implements a useful service.:

```
class ConfigReader:
   def get_config(self):
      pass
class EnvironmentConfigReader(ConfigReader):
   def get_config(self):
      return {
         "logging": {
            "level": os.env.get("LOGGING_LEVEL", "debug")
         },
         "greeting": os.env.get("GREETING", "Hello world")
      }
```
container.register(ConfigReader, EnvironmentConfigReader)

Now we can *resolve* the *ConfigReader* service, and receive a concrete implementation:

config = container.resolve(ConfigReader).get\_config()

If our application's dependencies have their *own* dependencies, Punq will inject those, too:

```
class Greeter:
   def greet(self):
     pass
class ConsoleGreeter(Greeter):
   def __init__(self, config_reader: ConfigReader):
     self.config = config_reader.get_config()
   def greet(self):
      print(self.config['greeting'])
container.register(Greeter, ConsoleGreeter)
container.resolve(Greeter).greet()
```
If you just want to resolve an object without having any base class, that's okay:

```
class Greeter:
   def __init__(self, config_reader: ConfigReader):
      self.config = config_reader.get_config()
   def greet(self):
     print(self.config['greeting'])
container.register(Greeter)
container.resolve(Greeter).greet()
```
And if you need to have a singleton object for some reason, we can tell punq to register a specific instance of an object:

```
class FileWritingGreeter:
  def __init__(self, path, greeting):
     self.path = pathself.message = greeting
     self.file = open(self.path, 'w')def greet(self):
      self.file.write(self.message)
one_true_greeter = FileWritingGreeter("/tmp/greetings", "Hello world")
container.register(Greeter, instance=one_true_greeter)
```
You might not know all of your arguments at registration time, but you can provide them later:

```
container.register(Greeter, FileWritingGreeter)
greeter = container.resolve(Greeter, path="/tmp/foo", greeting="Hello world")
```
Conversely, you might want to provide arguments at registration time, without adding them to the container:

```
container.register(Greeter, FileWritingGreeter, path="/tmp/foo", greeting="Hello world
˓→")
```
Fuller documentation is available on [Read the docs.](http://punq.readthedocs.io/en/latest/)

Github workflows, nox configuration, and linting gratefully stolen from [Hypermodern Python](https://github.com/cjolowicz/cookiecutter-hypermodern-python)

### <span id="page-6-0"></span>**1.3 API**

#### **class** punq.**Container**

Provides dependency registration and resolution.

This is the main entrypoint of the Punq library. In normal scenarios users will only need to interact with this class.

```
register(service, factory=<punq._Empty object>, instance=<punq._Empty object>,
           scope=<Scope.transient: 0>, **kwargs)
    Register a dependency into the container.
```
Each registration in Punq has a "service", which is the key used for resolving dependencies, and either an "instance" that implements the service or a "factory" that understands how to create an instance on demand.

#### **Examples**

If we have an object that is expensive to construct, or that wraps a resouce that must not be shared, we might choose to use a singleton instance.

```
>>> import sqlalchemy
>>> from punq import Container
>>> container = Container()
>>> class DataAccessLayer:
... pass
```
(continues on next page)

(continued from previous page)

```
...
>>> class SqlAlchemyDataAccessLayer(DataAccessLayer):
... def __init__(self, engine: sqlalchemy.engine.Engine):
... pass
...
>>> dal = SqlAlchemyDataAccessLayer(sqlalchemy.create_engine("sqlite:///"))
>>> container.register(
... DataAccessLayer,
... instance=dal
... )
<punq.Container object at 0x...>
>>> assert container.resolve(DataAccessLayer) is dal
```
If we need to register a dependency, but we don't need to abstract it, we can register it as concrete.

```
>>> class FileReader:
... def read (self):
... # Assorted legerdemain and rigmarole
... pass
...
>>> container.register(FileReader)
<punq.Container object at 0x...>
>>> assert type(container.resolve(FileReader)) == FileReader
```
In this example, the EmailSender type is an abstract class and SmtpEmailSender is our concrete implementation.

```
>>> class EmailSender:
... def send(self, msg):
... pass
...
>>> class SmtpEmailSender (EmailSender):
... def send(self, msg):
... print("Sending message via smtp")
...
>>> container.register(EmailSender, SmtpEmailSender)
<punq.Container object at 0x...>
>>> instance = container.resolve(EmailSender)
>>> instance.send("beep")
Sending message via smtp
```
#### **resolve\_all**(*service*, *\*\*kwargs*)

Return all registrations for a given service.

Some patterns require us to use multiple implementations of an interface at the same time.

#### **Examples**

In this example, we want to use multiple Authenticator instances to check a request.

```
>>> class Authenticator:
... def matches(self, req):
... return False
...
```
(continues on next page)

(continued from previous page)

```
... def authenticate(self, req):
... return False
...
>>> class BasicAuthenticator(Authenticator):
... def matches(self, req):
... head = req.headers.get("Authorization", "")
... return head.startswith("Basic ")
...
>>> class TokenAuthenticator(Authenticator):
... def matches(self, req):
... head = req.headers.get("Authorization", "")
... return head.startswith("Bearer ")
...
>>> def authenticate_request(container, req):
... for authn in req.resolve_all(Authenticator):
... if authn.matches(req):
... return authn.authenticate(req)
```

```
resolve(service_key, **kwargs)
```
Build an return an instance of a registered service.

```
instantiate(service_key, **kwargs)
     Instantiate an unregistered service.
```
#### **exception** punq.**MissingDependencyError**

Raised when a service, or one of its dependencies, is not registered.

#### **Examples**

```
>>> import punq
>>> container = punq.Container()
>>> container.resolve("foo")
Traceback (most recent call last):
punq.MissingDependencyError: Failed to resolve implementation for foo
```
#### **exception** punq.**InvalidRegistrationError**

Raised when a registration would result in an unresolvable service.

#### **exception** punq.**InvalidForwardReferenceError**

Raised when a registered service has a forward reference that can't be resolved.

#### **Examples**

In this example, we register a service with a string as a type annotation. When we try to inspect the constructor for the service we fail with an InvalidForwardReferenceError

```
>>> from dataclasses import dataclass
>>> from punq import Container
>>> @dataclass
... class Client:
... dep: 'Dependency'
>>> container = Container()
>>> container.register(Client)
Traceback (most recent call last):
```
(continues on next page)

...

(continued from previous page)

```
punq.InvalidForwardReferenceError: name 'Dependency' is not defined
```
This error can be resolved by first registering a type with the name 'Dependency' in the container.

```
>>> class Dependency:
... pass
...
>>> container.register(Dependency)
<punq.Container object at 0x...>
>>> container.register(Client)
<punq.Container object at 0x...>
>>> container.resolve(Client)
Client(dep=<punq.Dependency object at 0x...)
```
Alternatively, we can register a type using the literal key 'Dependency'.

```
>>> class AlternativeDependency:
... pass
...
>>> container = Container()
>>> container.register('Dependency', AlternativeDependency)
<punq.Container object at 0x...>
>>> container.register(Client)
<punq.Container object at 0x...>
>>> container.resolve(Client)
Client(dep=<punq.AlternativeDependency object at 0x...>)
```
## Index

## <span id="page-10-0"></span>C

Container (*class in punq*), [3](#page-6-1)

## I

instantiate() (*punq.Container method*), [5](#page-8-0) InvalidForwardReferenceError, [5](#page-8-0) InvalidRegistrationError, [5](#page-8-0)

## M

MissingDependencyError, [5](#page-8-0)

## R

register() (*punq.Container method*), [3](#page-6-1) resolve() (*punq.Container method*), [5](#page-8-0) resolve\_all() (*punq.Container method*), [4](#page-7-0)